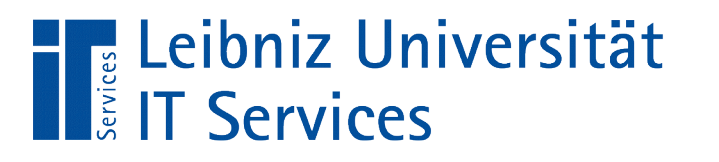

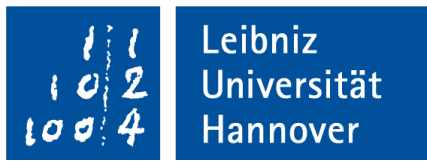

S(tructured)Q(uery)L(anguage) Transaction Control Language

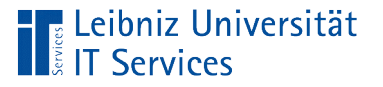

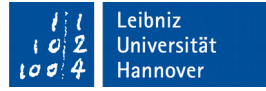

## Transaction Control Language

- **Logischer Ablauf von SQL-Anweisungen.**
- **Zusammenfassung von SQL-Anweisungen zu einer** Transaktion.

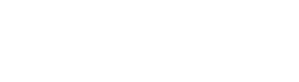

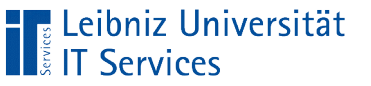

## **Transaktion**

- Zusammenfassung von aufeinander aufbauenden SQL-Anweisung.
- Kapselung von SQL-Anweisungen.
- **Ausführung von INSERT-, DELETE- und UPDATE-Anweisungen.** Änderungen an den Datensätzen werden in der Datenbank gespeichert oder zurückgenommen.

eibniz

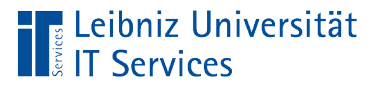

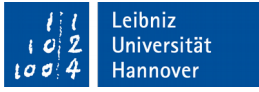

## … ist atomar

- Eine Transaktion wird komplett durchgeführt oder komplett rückgängig gemacht.
- **Hinweis: Mit Hilfe von Wiederherstellungspunkten kann die** Atomarität durchbrochen werden.

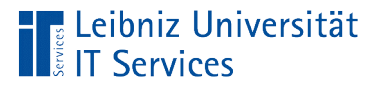

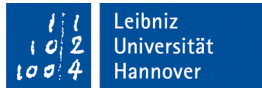

#### … werden isoliert

- SQL-Anweisungen in Transaktionen werden nicht durch Anweisungen in anderen Transaktionen beeinflusst.
- Abweichungen von dieser Regel sind möglich.

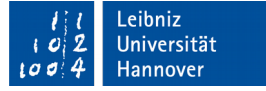

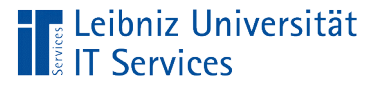

## **Dauerhaftigkeit**

- Bis zum Abschluss einer Transaktion können alle darin enthaltenen SQL-Anweisungen rückgängig gemacht werden.
- $\blacksquare$  Mit Abschluss der Transaktion durch  $\mathtt{COMMIT}$  werden die ausgelösten Änderungen dauerhaft in der Datenbank gespeichert.

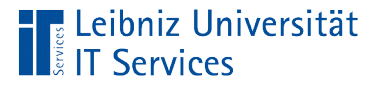

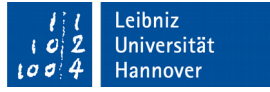

## Konsistenz der Datenbank

- Eine Datenbank, die vorher sich in einem konsistenten Zustand befunden hat, besitzt nach Durchführung der Transaktion auch einen korrekt gespeicherten Datenbestand.
- Bei Verstößen gegen die Konsistenz der Datenbank, wird die Transaktion nicht ausgeführt.

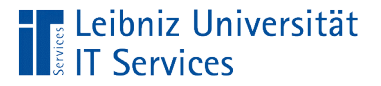

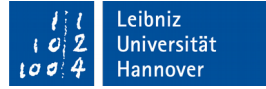

#### **Beispiel**

```
BEGIN TRANSACTION;
CREATE TABLE IF NOT EXISTS tblCity(
    idCity INTEGER NOT NULL PRIMARY KEY AUTOINCREMENT,
    postalcode TEXT,
    city TEXT
);
INSERT INTO tblCity(postalcode, city)
    SELECT DISTINCT PostalCode, City FROM customers 
    WHERE ((City is not null) 
    AND (city <> '' )) ORDER BY City;
COMMIT
```
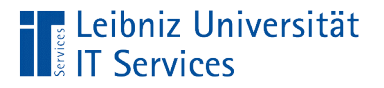

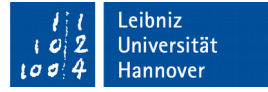

### Beginn der Transaktion

BEGIN TRANSACTION;

- **BEGIN oder BEGIN TRANSACTION startet die Transaktion.**
- Jede nachfolgende SQL-Anweisung kann wieder rückgängig gemacht werden.

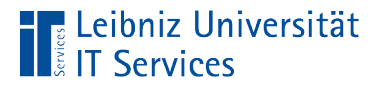

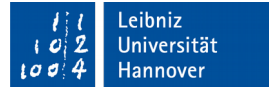

## Speicherung der Transaktionen

COMMIT;

- COMMIT oder COMMIT TRANSACTION beendet die Transaktion.
- Wenn alle Anweisungen fehlerfrei ausgeführt wurden, werden die Änderungen sichtbar in der Datenbank angezeigt.

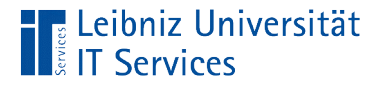

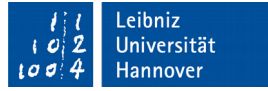

## Transaktion rückgängig machen

ROLLBACK TRANSACTION;

- **ROLLBACK oder ROLLBACK TRANSACTION beendet die** Transaktion.
- Alle Transaktionen, auch wenn sie fehlerfrei durchgeführt wurden, werden rückgängig gemacht.

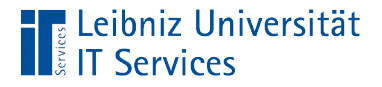

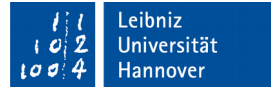

#### Wiederherstellungspunkte nutzen

```
BEGIN TRANSACTION;
```
CREATE TABLE IF NOT EXISTS Quartalszahlen( id INTEGER PRIMARY KEY AUTOINCREMENT,

);

```
SAVEPOINT AfterCreate;
```
INSERT INTO Quartalszahlen(produktname, gesamtbestellmenge, quartal, jahr)

ROLLBACK TO AfterCreate;

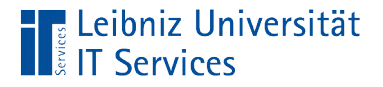

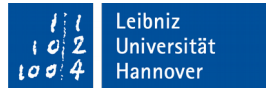

## Setzen eines Wiederherstellungspunktes

SAVEPOINT AfterCreate;

- SAVEPOINT [name].
- $\blacksquare$  Innerhalb der Transaktion ist der Name des Wiederherstellungspunktes eindeutig.
- Ein Wiederherstellungspunkt kann nach Abschluss einer SQL-Anweisung gesetzt werden.

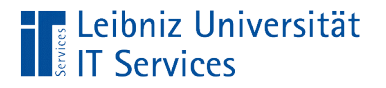

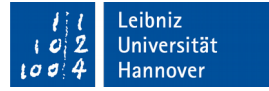

## … und rückgängig machen

ROLLBACK TO AfterCreate;

- ROLLBACK TO [wiederherstellungspunkt].
- Der Wiederherstellungspunkt ist in den Transaktionen definiert.
- Alle Aktionen bis zu diesem Wiederherstellungspunkt werden rückgängig gemacht.

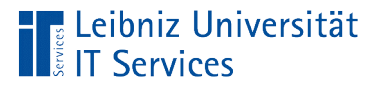

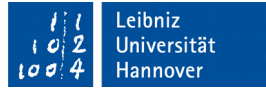

## Verletzung von Constraints

- Falls die Transaktion ein Constraint verletzt, wird die Transaktion abgebrochen.
- **In SQLite können Verletzungen von Constraint gesteuert** behandelt werden.

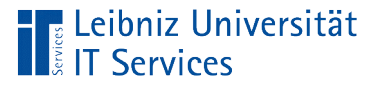

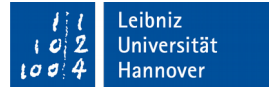

#### **Beispiel**

```
INSERT or rollback INTO invoice_items
(InvoiceID, TrackID, UnitPrice, Quantity)
VALUES(
(SELECT MAX(InvoiceId) FROM invoices),3503,
(SELECT UnitPrice FROM tracks 
WHERE (TrackID == 3503),
2);
UPDATE or fail invoices
Set Total = (SELECT (SUM (UnitPrice * Quantity))FROM invoice items
     WHERE (InvoiceID == (SELECT MAX(INVOICEId) 
     FROM invoices)))
WHERE (InvoiceId == (SELECT MAX(InvoiceId)
```

```
 FROM invoices));
```
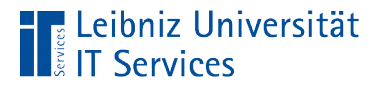

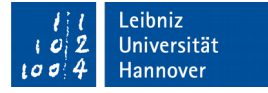

#### Resolutionen

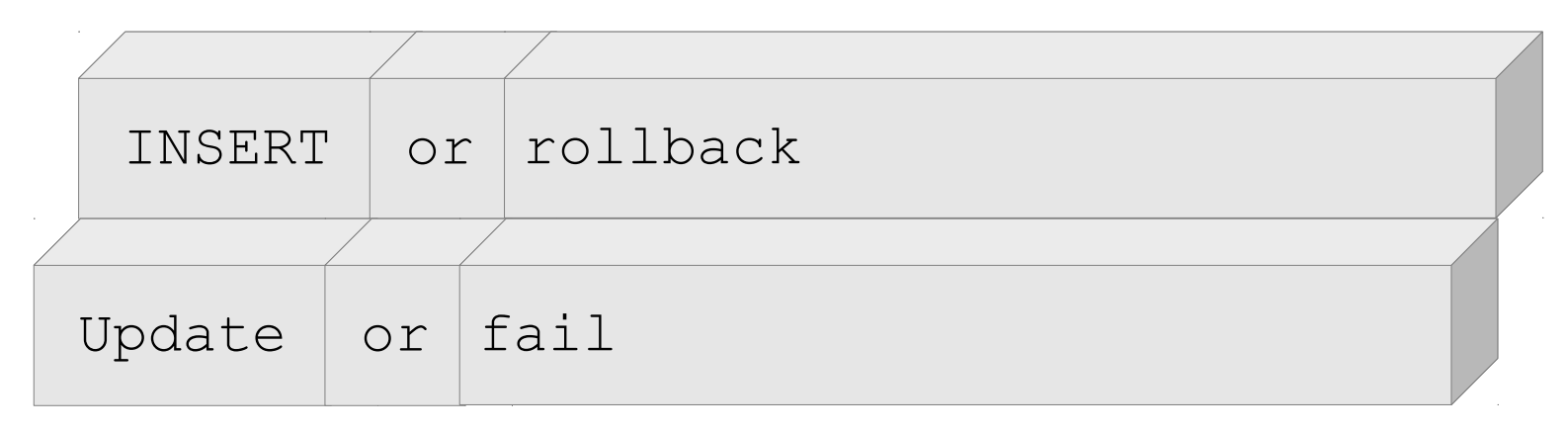

- **Die Anweisungen** CREATE TABLE, INSERT oder UPDATE können mit einer Resolution durch den Operator or verbunden werden.
- Entweder wird die Aktionsabfrage ausgeführt oder wenn ein Fehler vorliegt, wird entsprechend der Resolution verfahren.

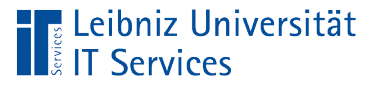

# Möglichkeiten

- ignore. Der Fehler wird ignoriert.
- fail. Die aktuelle SQL-Anweisung wird abgebrochen. Alle Änderungen der Anweisung vor Auftreten des Fehlers bleiben erhalten.
- abort. Die aktuelle SQL Anweisung wird abgebrochen. Alle Änderungen durch die Anweisung werden rückgängig gemacht Die Resolution implementiert den SQL-Standard.
- rollback. Die aktuelle SQL-Anweisung wird abgebrochen. Die dazugehörige Transaktion wird abgebrochen. Alle Änderungen der Transaktion werden rückgängig gemacht.
- replace bezieht sich nur auf unique-Constraints.

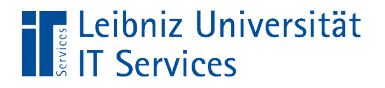

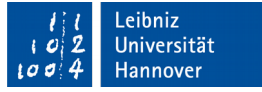

### Zustand einer Datenbank

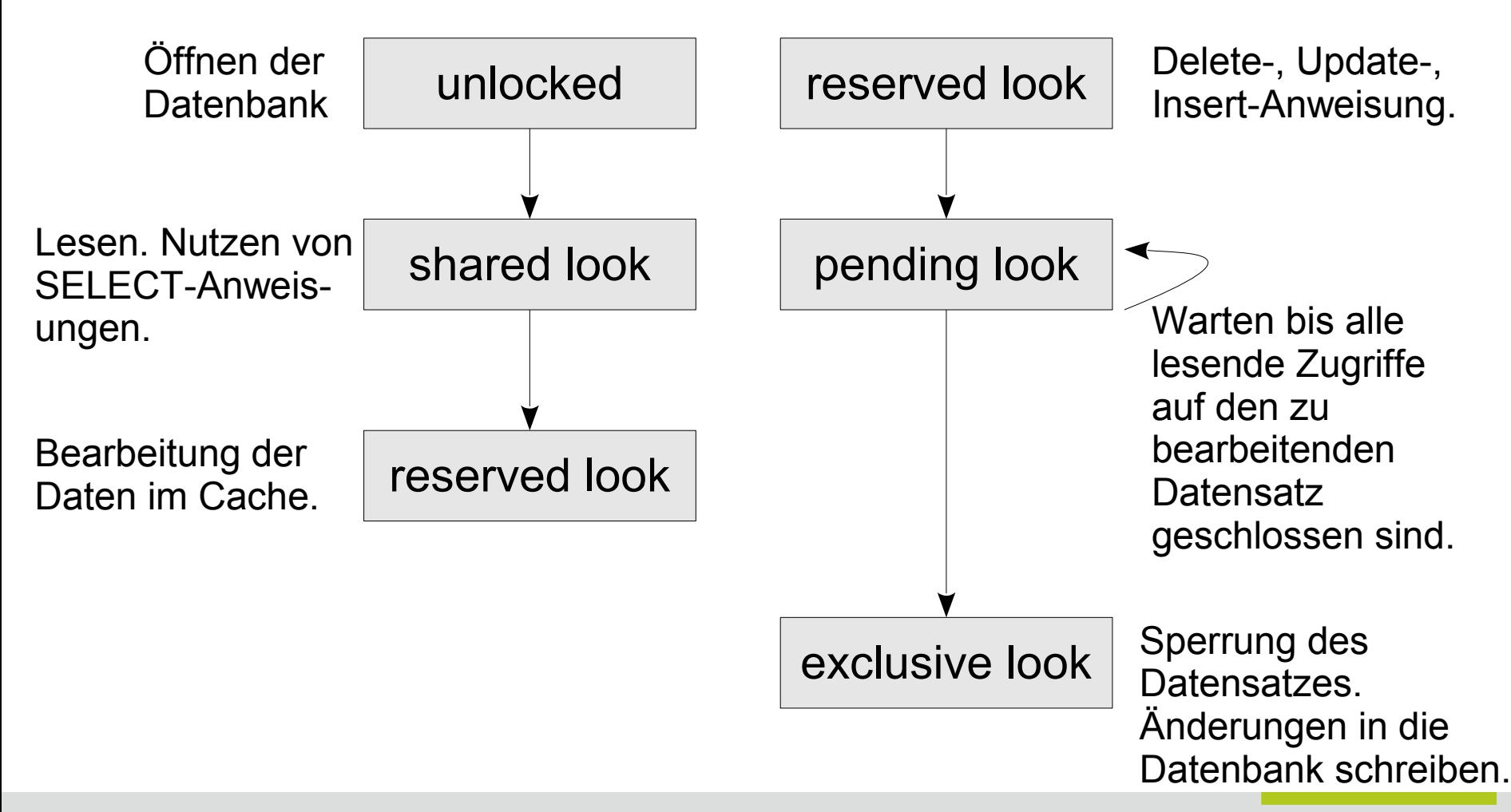

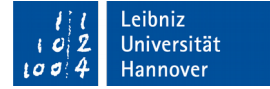

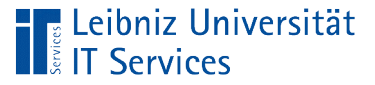

## unlocked

- **Keinerlei Sperrung der Datenbank.**
- **Keine Schreib- und Lesezugriffe.**
- Standard-Zustand.

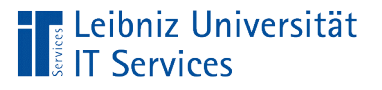

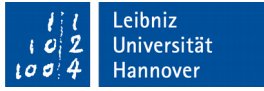

## Shared locked

- **Beliebig viele Lesezugriff auf die Datenbank.**
- Lesen von Datensätzen mit Hilfe von Auswahlabfragen (SELET … FROM)
- **Keine Schreibzugriffe auf die Datenbank.**

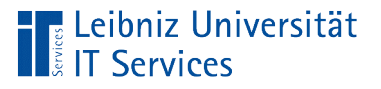

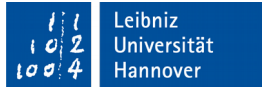

### Reserved locked

- Die Datenbank plant einen Schreibzugriff.
- **Ausführung einer** Insert-, Delete- **oder** Update-Anweisung.
- Datensätze werden im Cache verändert, aber nicht direkt in der Datenbank.
- Vor weiteren schreibenden Zugriffen werden die zu ändernden Datensätze geschützt. Lesende Zugriff sind weiter möglich.

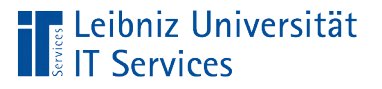

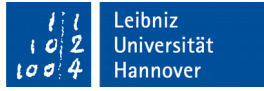

## Pending locked

- Die Datenbank will schreibend zugreifen.
- Ein lesender Zugriff ist nicht mehr möglich. Der Prozess wartet bis alle momentan vorhandenen lesenden Zugriffe abgeschlossen sind.

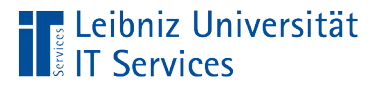

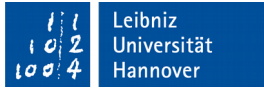

## Exclusive locked

- Die geänderten Datensätze werden in die Datenbank geschrieben.
- **Ein lesender oder schreibender Zugriff von anderen Prozessen** ist nicht möglich.

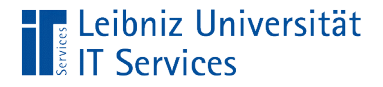

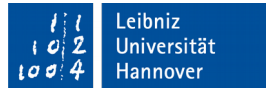

### Zustand zu Beginn einer Transaktion

```
BEGIN IMMEDIATE TRANSACTION;
```

```
INSERT INTO invoices(CustomerID, InvoiceDate, 
BillingAddress, BillingCitty, BillingState, 
BillingCountry, BillingPostalCode)
VALUES(
 6,
 datetime('now'),
 SELECT Address FROM customers WHERE (CustomerId == 6),
 SELECT City FROM customers WHERE (CustomerId == 6),
 SELECT State FROM customers WHERE (CustomerId == 6),
 SELECT Country FROM customers WHERE (CustomerId == 6),
 SELECT PostalCode FROM customers WHERE (CustomerId == 6)
\big)
```
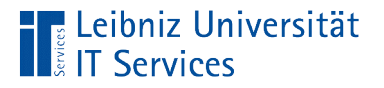

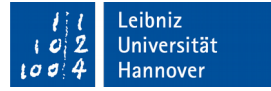

## Einstellung von "Unlocked"

BEGIN DEFERRED TRANSACTION; BEGIN TRANSACTION;

- Standard-Zustand.
- Keine Sperrung vorhanden.
- Sobald in der Transaktion ein lesender Zugriff erfolgt, wird die Datenbank in den Zustand "shared lock" versetzt.

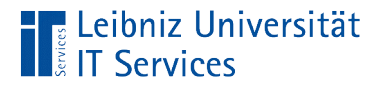

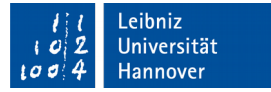

## Einstellung von "Reserved lock"

BEGIN IMMEDIATE TRANSACTION;

- Kein andere Prozess kann schreibend auf die Datenbank zugreifen.
- Die Datenbank ist für schreibende Zugriffe gesperrt.
- Lesende Zugriffe sind möglich.
- Der Befehl COMMIT kann durchgeführt werden, wenn alle lesenden Zugriffe abgeschlossen sind.

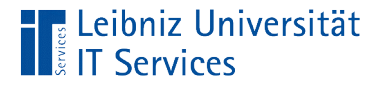

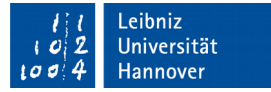

## Einstellung von "Exclusive lock"

BEGIN EXCLUSIVE TRANSACTION;

■ Kein andere Prozess kann schreibend oder lesend auf die Datenbank zugreifen.